## **Análise de Dados Musicais no R**

Bruna Wundervald **R-Day 2018**

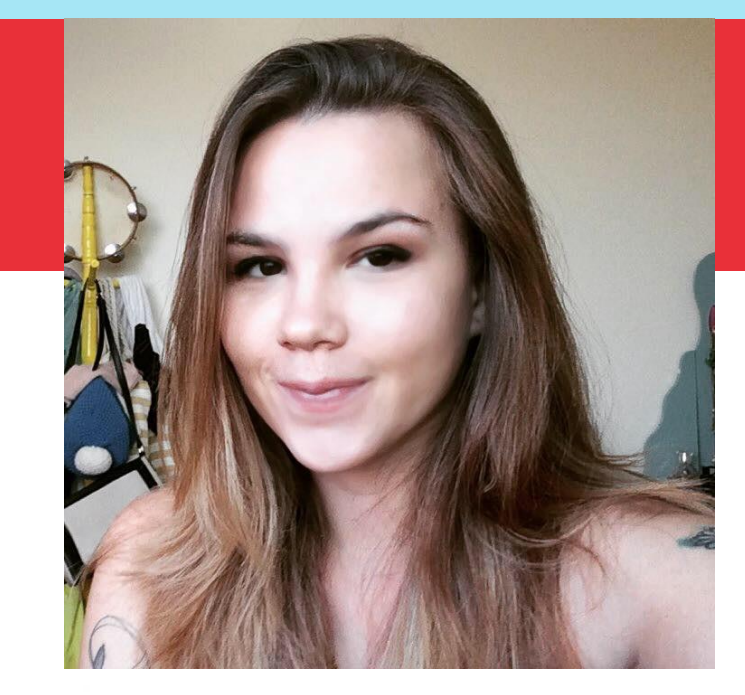

### Olá! Eu sou a Bruna

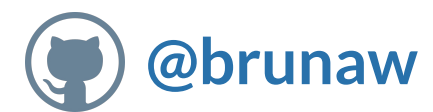

### brunadaviesw@gmail.com

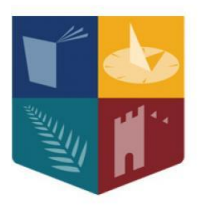

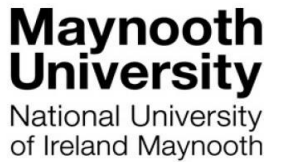

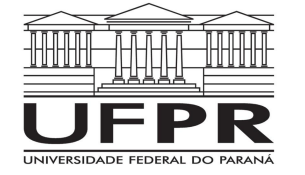

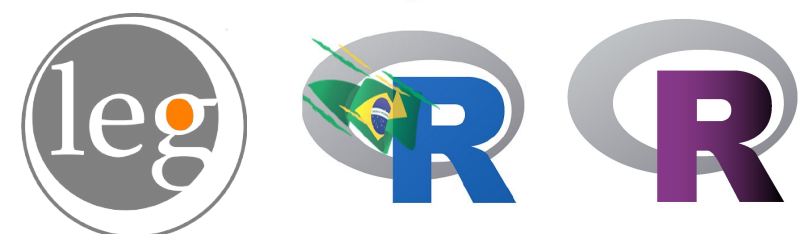

#### **Análise de Dados Musicais no R**

**Music Information Retrieval é a área que pretende ampliar a compreensão e utilidade dos dados de música, combinando ferramentas computacionais com teoria e conceitos musicais.** 

- Busca e recomendação de músicas.
- Geração automática de composições.
- Geração automática de letras.
- Inferência utilizando áudio ou representação
- simbólica de sons.
- Análise de estruturas harmônicas.
- Similaridade entre músicas, artistas ou gêneros.
- Classificação baseada em gênero, emoção, etc.
- Redes de associação entre artistas.

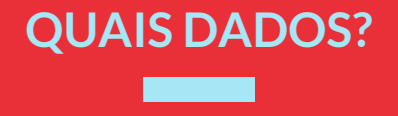

● API do Vagalume para acesso às letras de músicas: pacote *vagalumeR*

● Extração de acordes : pacote *chorrrd*s

● API do *Spotify*: pacote *RSpotify*

● Representação musical: pacote *music21*

● Leitura de arquivos de áudio em

diferentes formatos: pacote *tuneR*

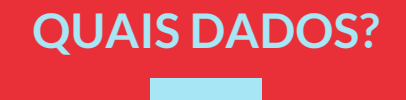

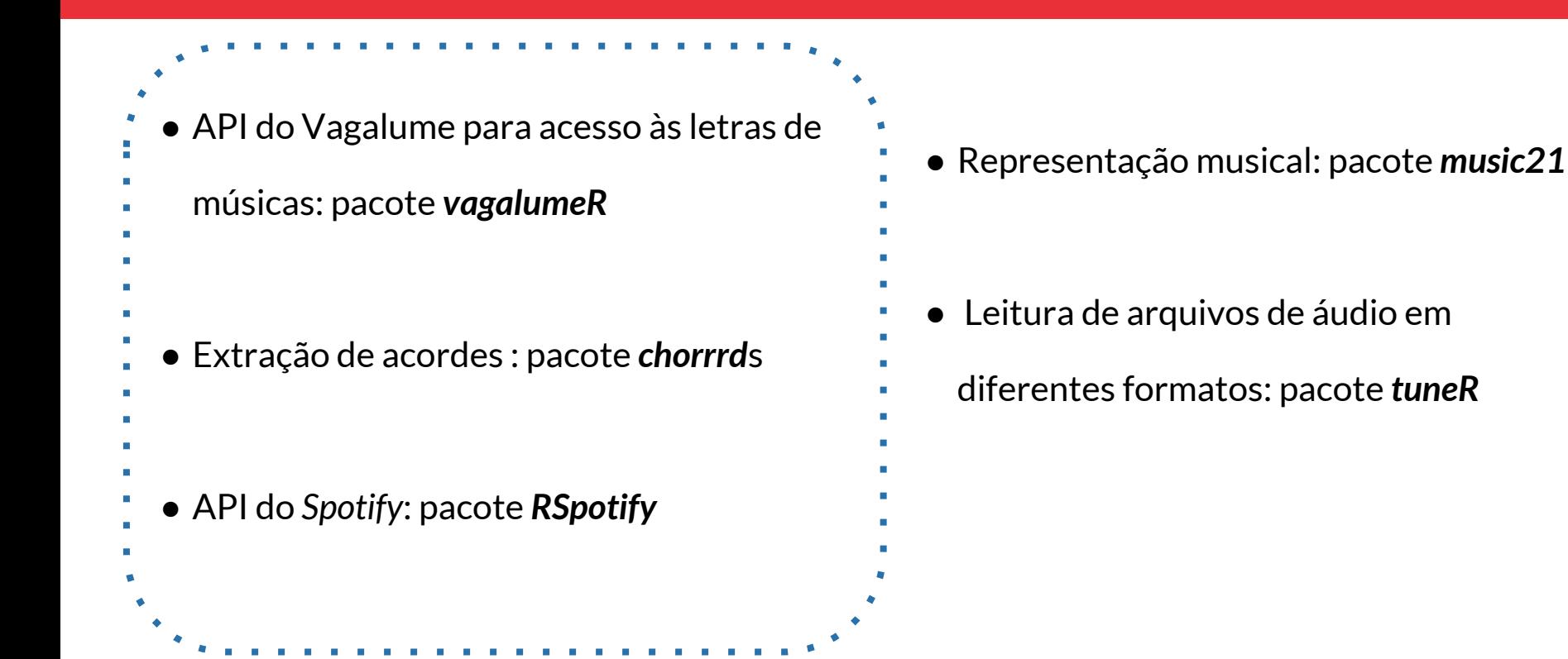

# **COMO OBTÉ-LOS?**

#### **1. Letras**

```
# install.packages("vagalumeR")
library(vagalumeR) # API do Vagalume
library(tidyverse)
chave <- "sua-api-key"
artista <- "chico-buarque"
```

```
# letra por nome da música
letra <- lyrics("a-banda", artist = artista, 
                key = charge, type = "name")
```
#### **2. Acordes**

```
# install.packages("chorrrds")
library(chorrrds)
```
artista <- "chico-buarque" nomes <- get songs(artista)

# acordes por música específica musica  $\langle$ - filter(nomes, str detect(name, pattern = "a banda"))

```
acordes <- get_chords(musica$url)
```
#### **3. Spotify**

# devtools::install github("tiagomendesdantas/Rspotify") library(Rspotify) chave <- spotifyOAuth("app\_id", "client\_id", "client\_secret")

# buscando os ids das músicas dentro do Spotify id <- searchTrack("a banda chico buarque", token = token)

# buscando as features feat  $\langle -$  getFeatures(id\$id[1], token = token)

spotify  $\langle -$  dplyr::inner join(id, feat, by = "id")

### **Resultados**

#### > names(base)

[1] "id.x" "name"

[3] "song.id" "song"

[5] "language" "text"

[7] "chord" "key.x"

[9] "music" "id.y"

[11] "display name" "danceability"

[13] "energy" "key.y"

[15] "loudness" "mode"

[17] "speechiness" "acousticness"

[19] "instrumentalness" "liveness"

[21] "valence" "tempo"

[23] "duration\_ms" "time\_signature"

 $\partial \theta$  $\cos 3 - \cos 2$ **NÃO TINHA DADOS AGORA TEM MUSICAIS NO R** 

> dplyr::n\_distinct(base\$song) [1] 36

## **DESAFIOS**

- Qualidade dos acordes e letras, que são inseridos  $\implies$ pelos usuários.
- Interpretar as medidas fornecidas pelo Spotify.  $\qquad \qquad \qquad$

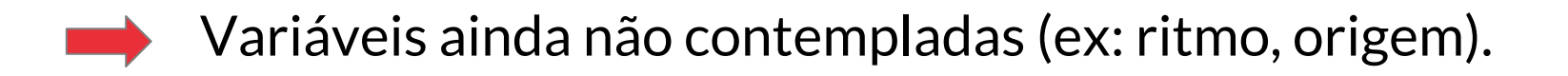

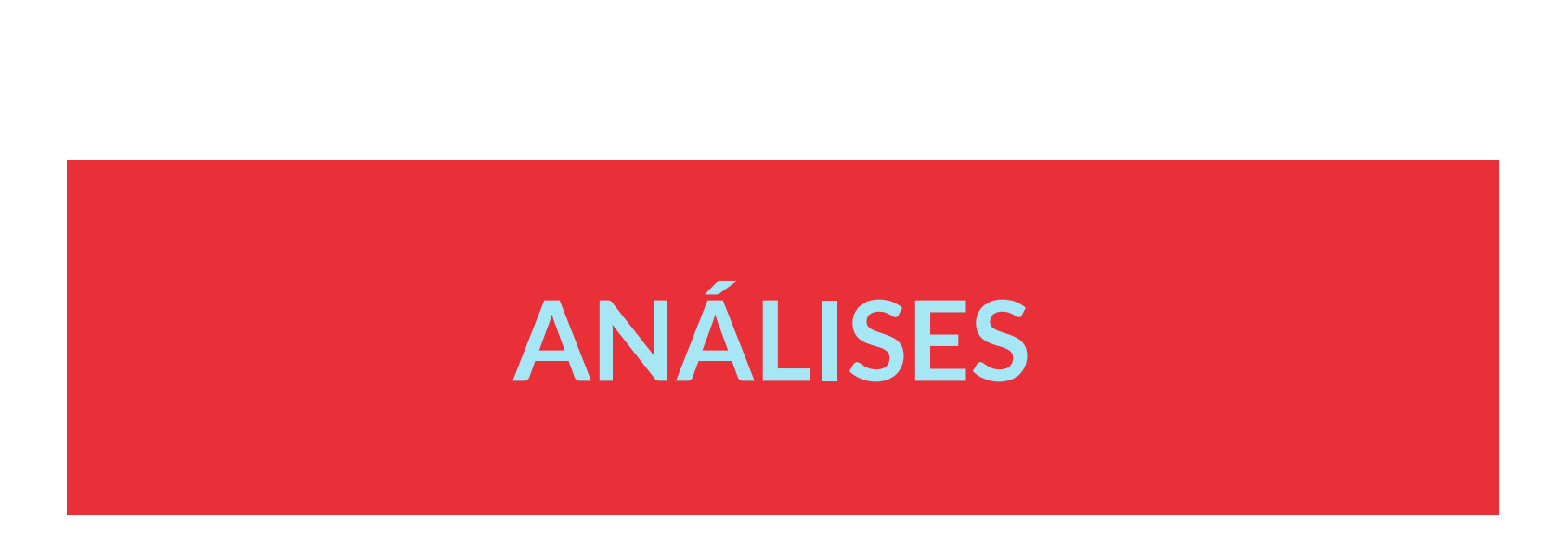

**https://r-music.github.io/rday-2018/**

## **OBRIGADA!**

#### PERGUNTAS?

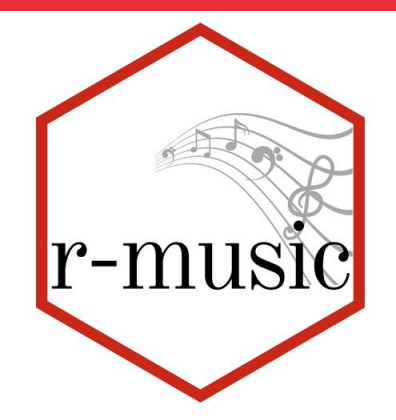